## **6XV1840 2AH10**

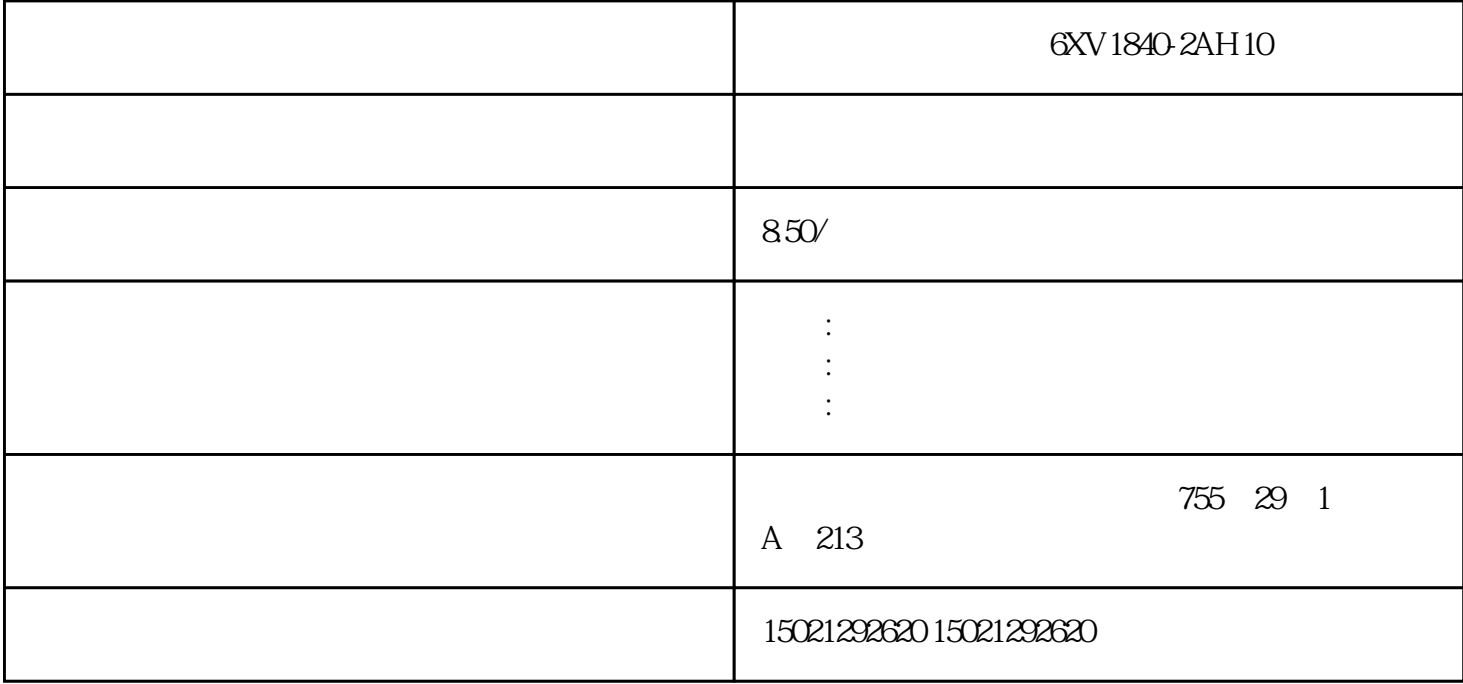

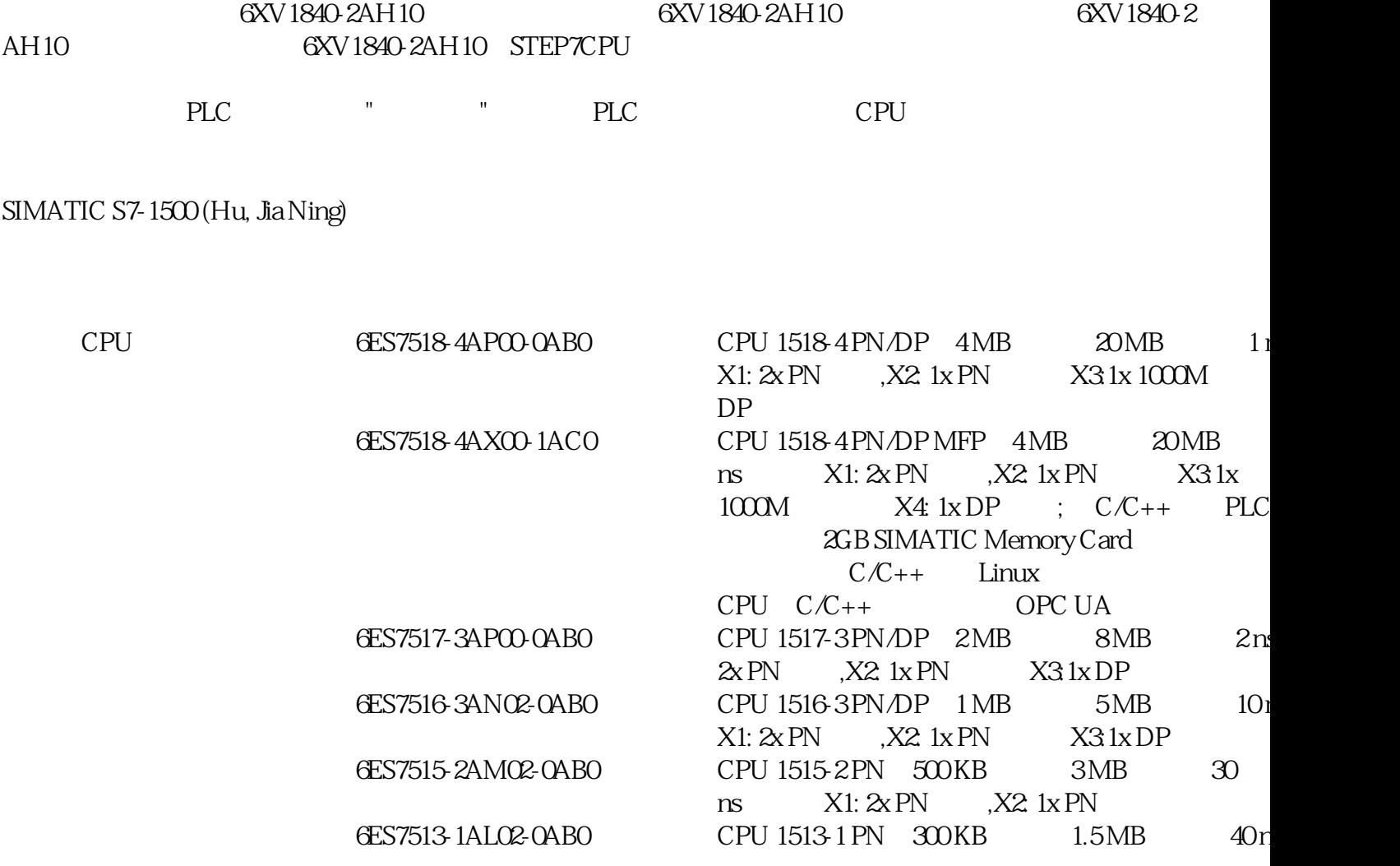

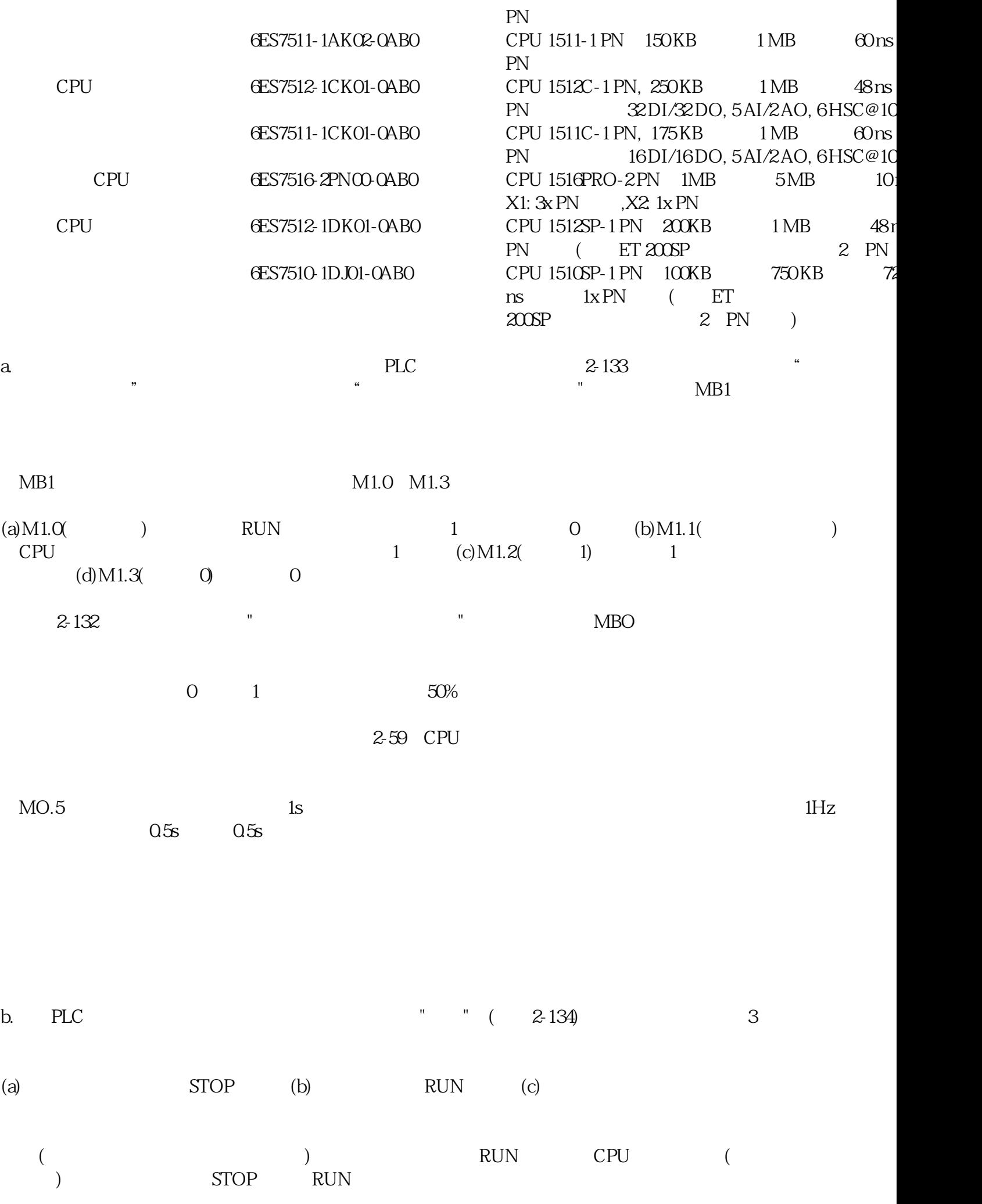

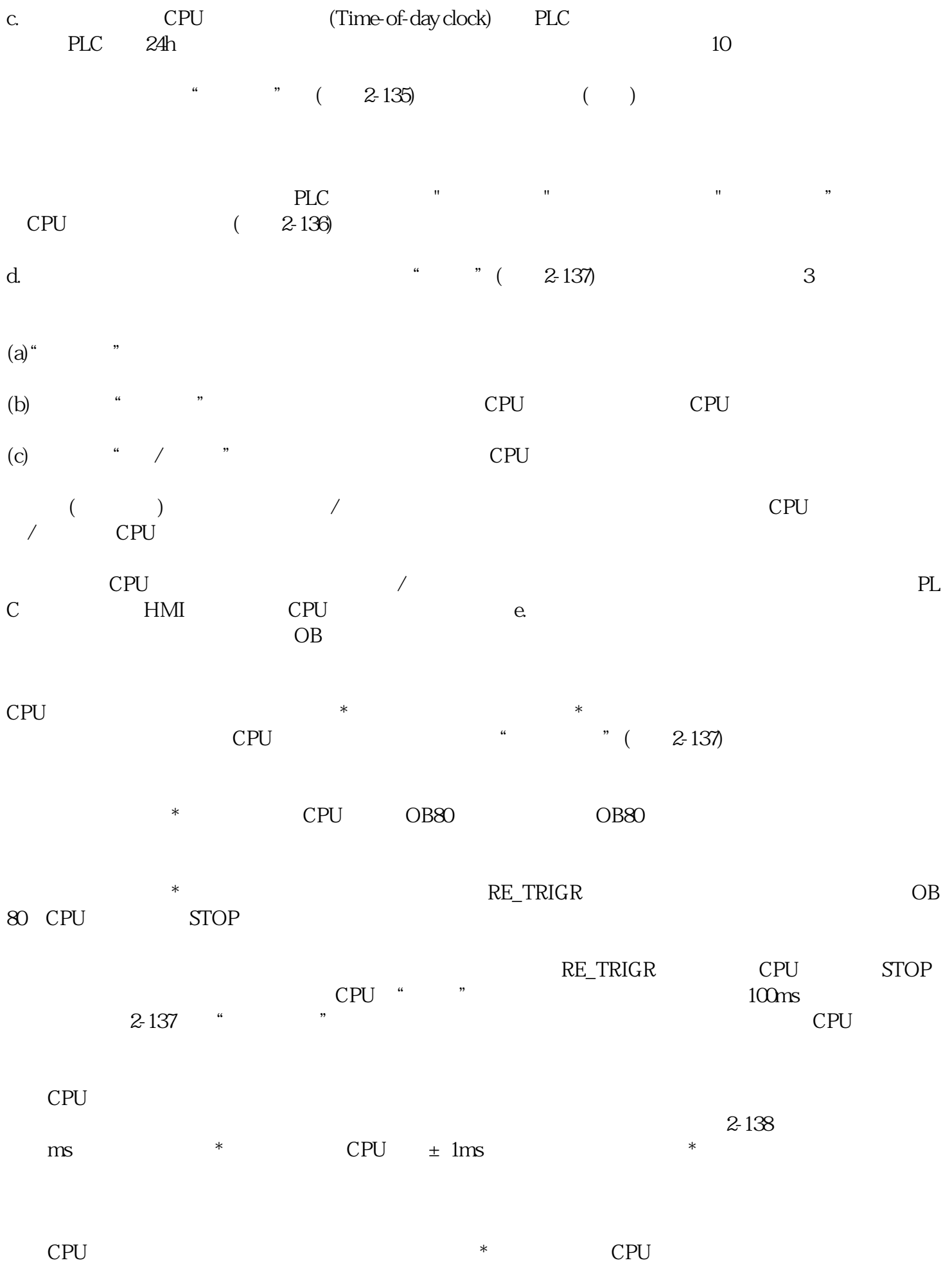

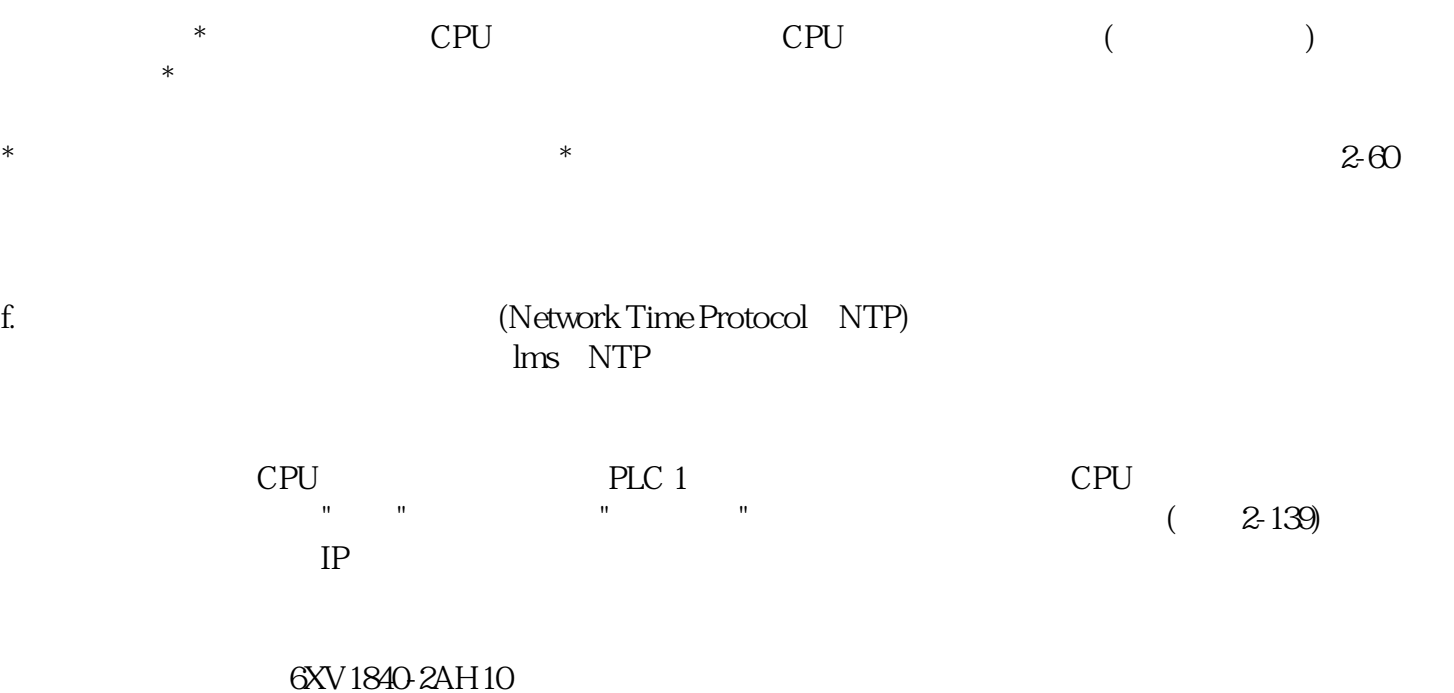

6XV1840-2AH10